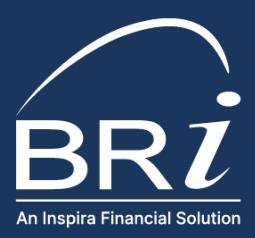

## WELCOME TO BENEFIT RESOURCE, LLC New User Instructions

## HOW TO LOG IN TO BRIWEB (MAIN CONTACT)

- 1. The Main Contact must go to the BRI Employer Portal:<https://employer.briweb.com/login>
- 2. Click on **First-Time Login** under the yellow login button
- 3. Enter your **Login ID** which is your **Employer Tax ID.**
- 4. You should receive an email from BRI within 5 to 10 minutes.
	- *This can sometimes be routed to your junk/spam folder – please check there first. If you have not received it within 1 hour, please let us know.*
- 5. Click the link and **create a secure password**.
	- *Please follow the security protocols of your company. Passwords should never be written down or shared. If another member needs a login, an additional login should be set up.*
- 6. Return to the BRI Employer Portal and enter your Login ID and Password.

**For COBRA/Direct Billing administration:** Click on the COBRA/Direct Billing tab to the left of your home screen to access the COBRA portal.

• *If this single sign on (SSO) feature is not yet activated, please email your dedicated COBRA administrator.*

## HOW TO SET UP ADDITIONAL USERS

- 1. The Main Contact should login to the BRI Employer Portal.
- 2. Click on your **company name** in the left-hand navigation menu.
- 3. Click on **Manage Users** (it should be the middle option).
- 4. On the right-hand side of the page, click on **Add New User**.
- 5. Create a **Login ID** and enter the user's **email address**.
	- *If you would like this user to be able to set up additional logins or disable current logins, make sure the Manage User box is checked.*
- 6. Click **Submit**.
- 7. Make sure to provide the Login ID to the user with the steps below so that once the login is created, they can register.

**For COBRA/Direct Billing administration:** If the new user needs access to the COBRA portal, please email your dedicated COBRA administrator to enable our single sign on (SSO) feature.

Benefit Resource, LLC is an affiliate of Inspira Financial Health, Inc. and Inspira Financial, LLC. Benefit Resource, LLC does not provide legal, tax or financial advice. Please contact a professional for advice on eligibility, tax treatment and other restrictions. Inspira and Inspira Financial are trademarks of Inspira Financial Trust, LLC.